## **PLAN DE TRABAJO**

### **I. Datos de la institución**

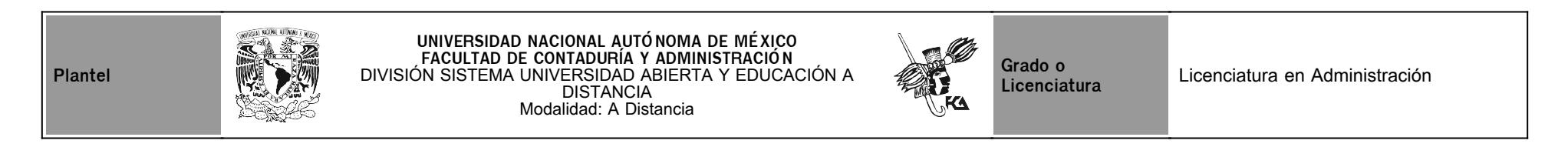

## **II. Datos del asesor**

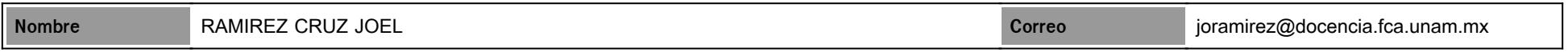

## **III. Datos de la asignatura**

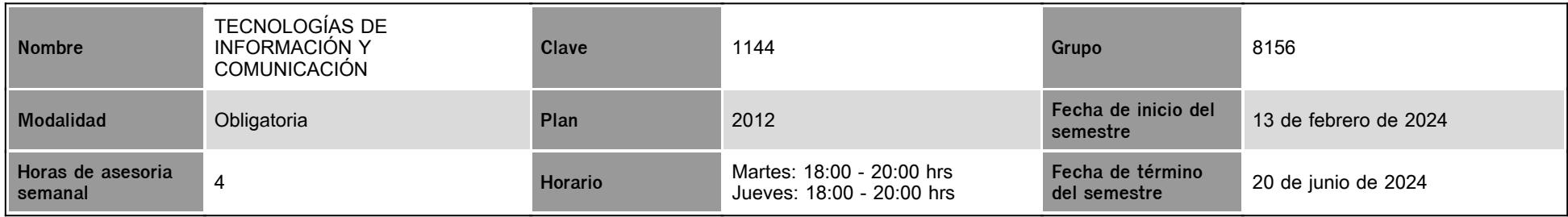

## **IV. Contenido temático**

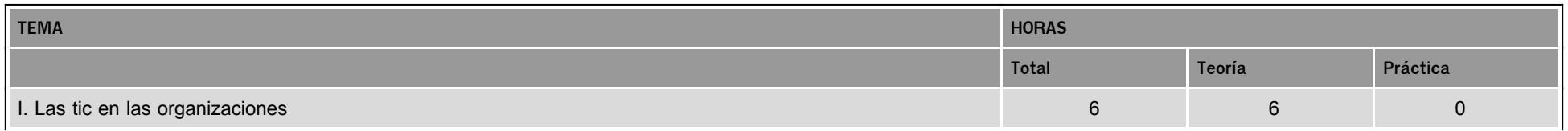

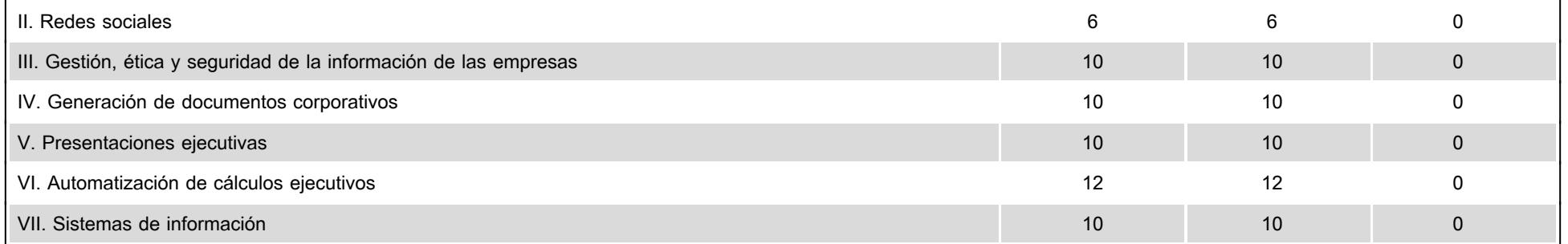

### **V. Presentación general del programa**

Me es grato darles la más cordial bienvenida al curso; tanto alumnas y alumnos como asesores tenemos un compromiso conjunto de esfuerzo y dedicación. Mi tarea principal es ayudarles durante el semestre allanando el camino, despejando dudas del temario y/o actividades de nuestro plan de trabajo. Es de suma importancia manifestar cualquier inquietud, tengan la seguridad que estaré pendiente de todos tus mensajes respondiendo a la brevedad posible.

#### **VI. Forma en que el alumno deberá preparar la asignatura**

Seré su asesor durante este semestre, la forma de trabajo será a través de la plataforma, por lo cual les recomiendo que ingresen a ella a fin de conocer todas sus secciones y se familiaricen con su entorno lo más pronto posible. No olviden que es el único argumento que respalda su trabajo y el mío, por ende, todas las actividades, sin excepción alguna, deberán guardarse en ella.

Por mi parte, **estaré en el chat** dos sesiones por semana, **si tienen alguna duda puntual** pueden conectarse y plantearla en el horario establecido; adicionalmente, contaremos con 6 sesiones vía Zoom los días 5 de marzo, para la unidad 1; 2 y 16 de abril, para las unidades 2 y 3; el 7 de mayo para la unidad 4, 14 de mayo para la unidad 5 y la última será el 4 de junio, para las unidades 6 y 7, por supuesto, **esta conexión no es obligatoria para ustedes**, así que no se presionen por conectarse. Tendremos otros canales de comunicación como el correo electrónico o el foro.

Para aquellas actividades que requieren audio o video, es estrictamente indispensable adjuntar el guion en formato PDF, el cual, debe contener fuentes consultadas y debidamente citadas. Además, el mensaje debe ser claro y preciso, tal como lo demanda un nivel universitario; en este orden de ideas, el objetivo es escucharlos y/o verlos, entonces, las grabaciones deben ser de viva voz, como decía el L.A. Ricardo Rocha.

Las unidades 4, 5 y 6 son prácticas, entonces, debo asegurarme que llegan al resultado deseado, por lo cual, los archivos deben subirse como tipo xlsx, docx y pptx, según corresponda.

#### Examen final

En la recta final del semestre presentarán un examen final (global), su fecha de aplicación será publicada oportunamente por la Coordinación del SUAyED. Es importante recordar que solo tendrán un intento para resolverlo y que al terminar el tiempo establecido se cerrará automáticamente, enviando la calificación obtenida hasta el momento.

Al concluir la semana de exámenes, les haré llegar de manera individual su calificación vía correo electrónico, por lo cual, es fundamental que actualicen desde el primer día este dato en su perfil de la plataforma.

# **CALENDARIO DE ACTIVIDADES**

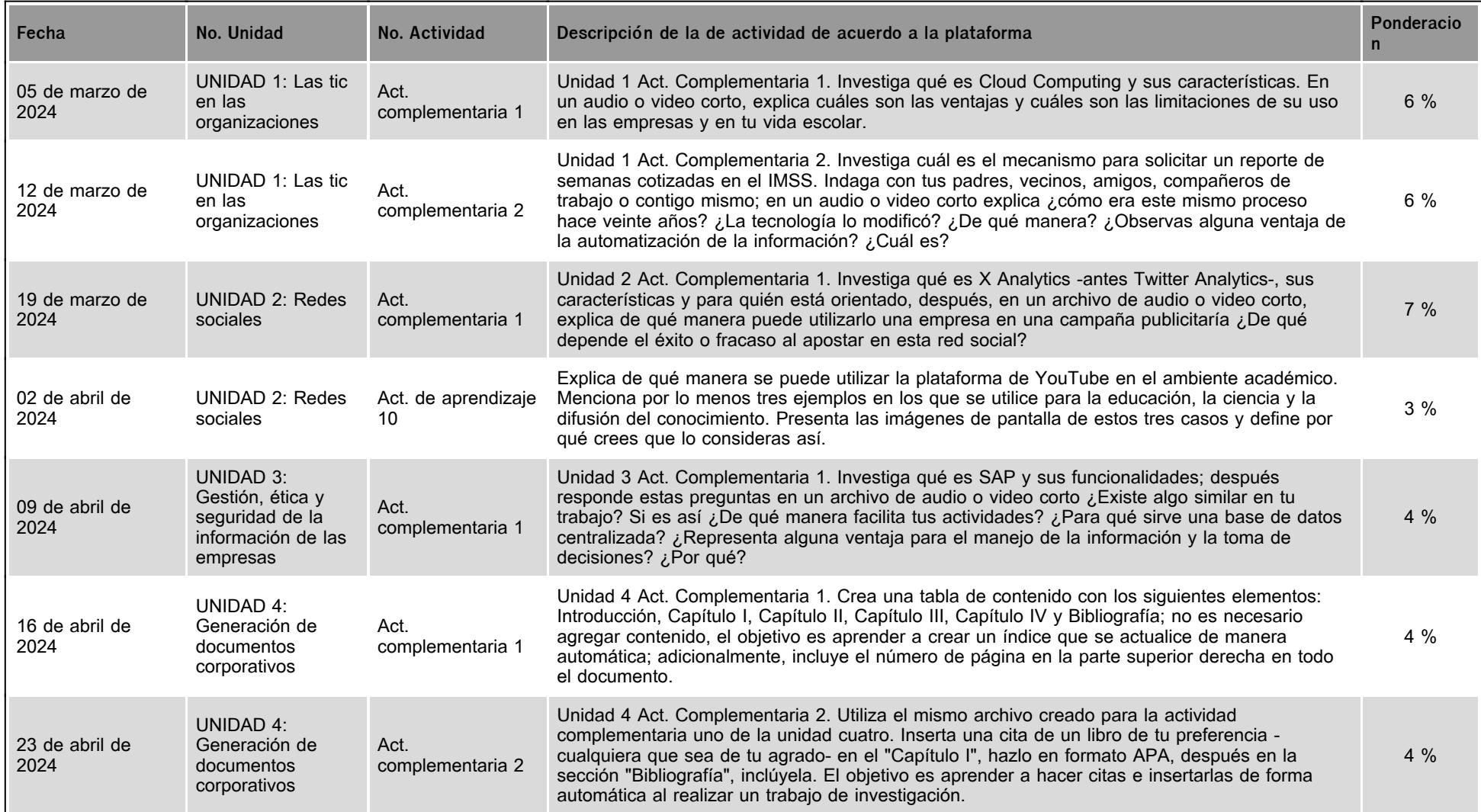

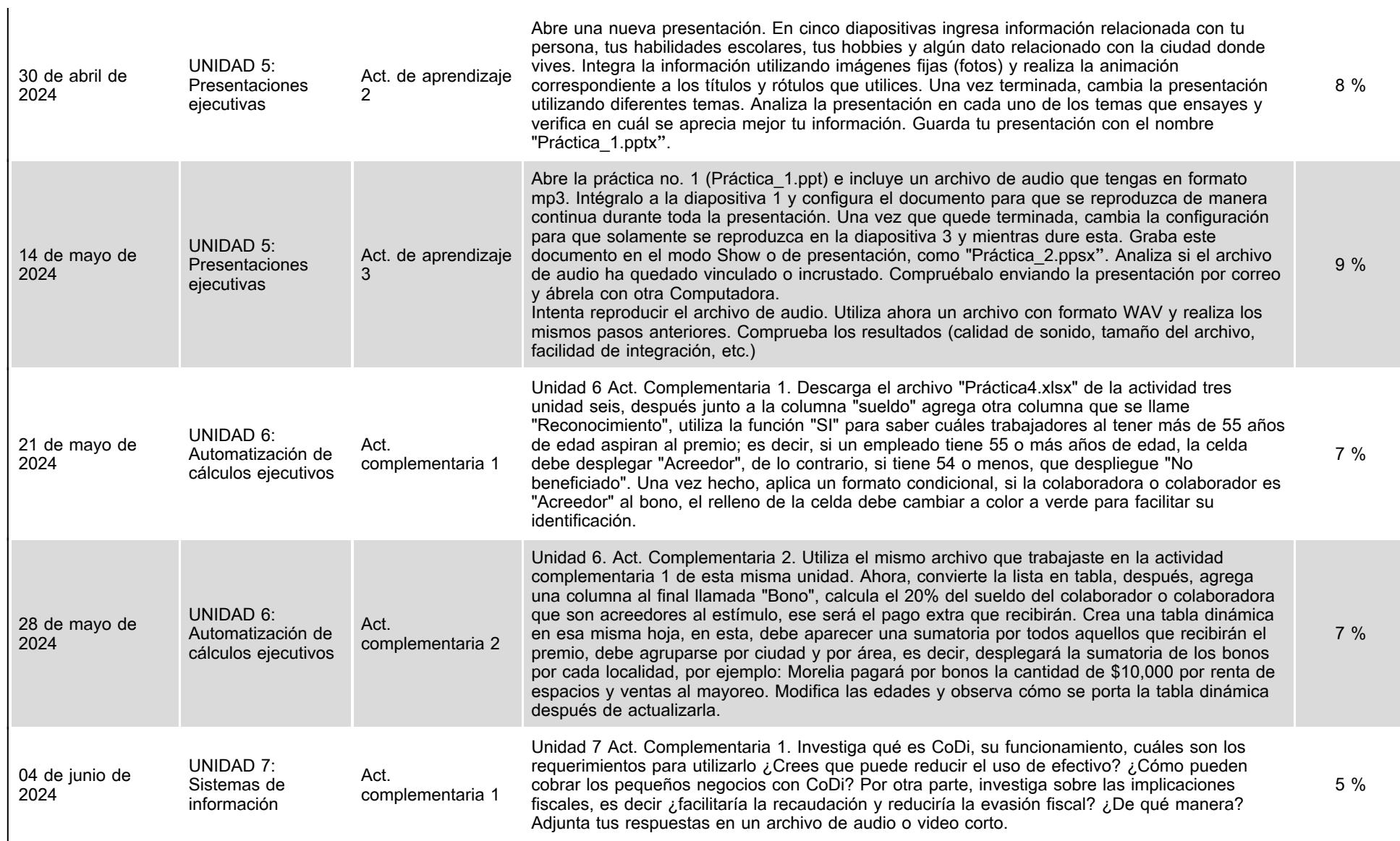

**VII. Sistema de evaluación**

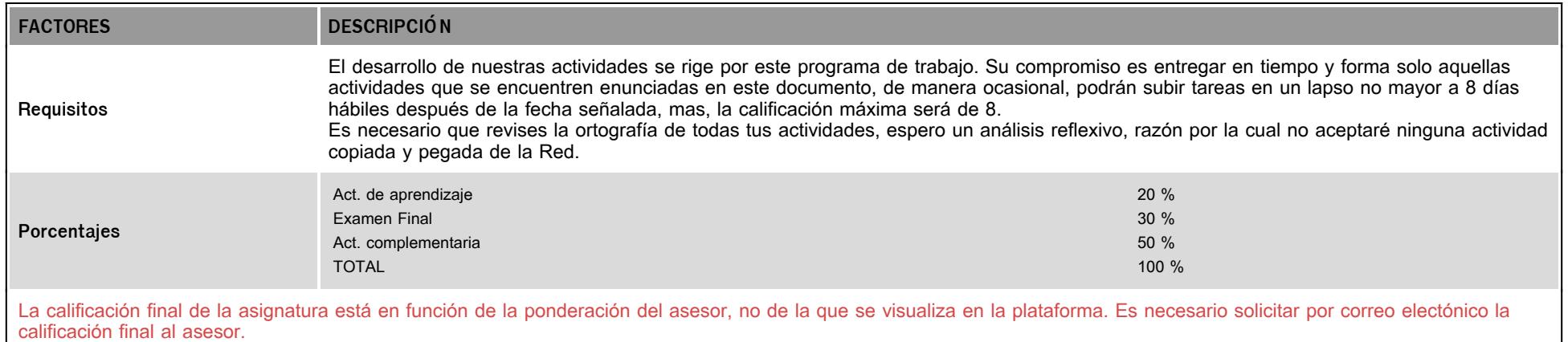

## **VIII. Recursos y estratégias didácticas**

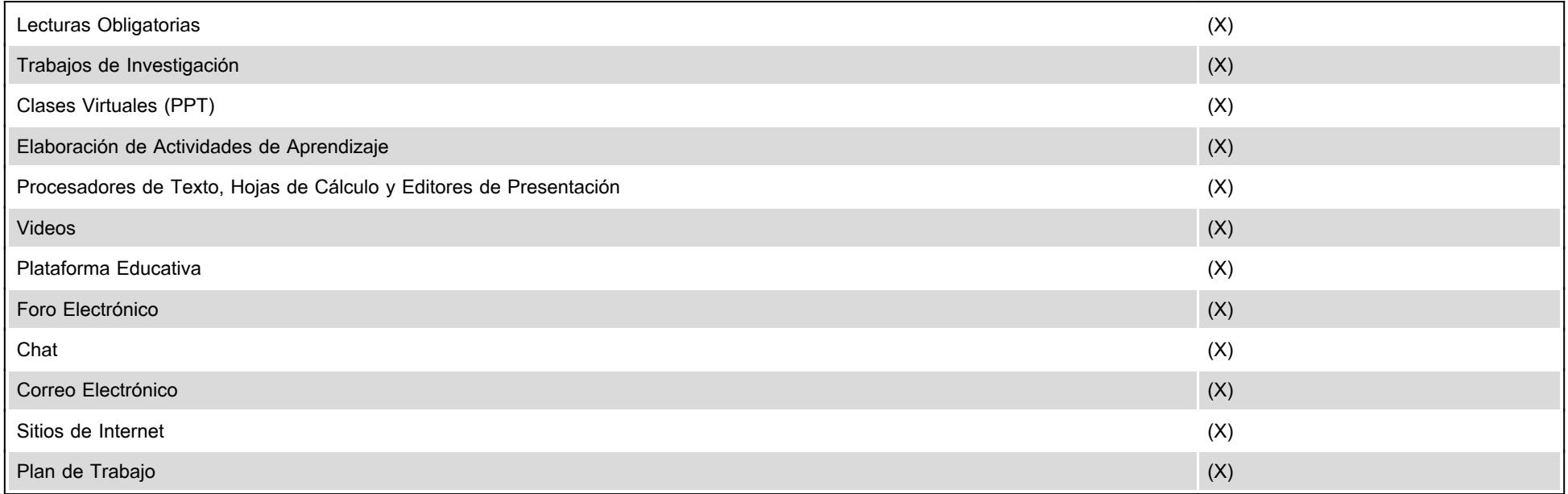